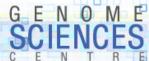

# Perl Panacea?

- · The <u>camel</u> represents the desirable features of Perl
  - · O'Reilly colophon
- · Why is the camel successful?
  - adapted itself to desert environment
    - · low water needs (gets around with what's around)
    - · elegant from a distance
    - · still comfortable
  - · not cute until you get to know the camel

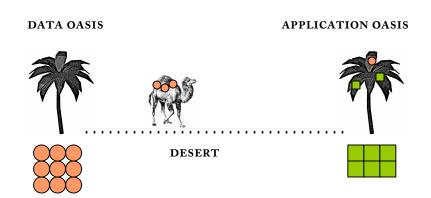

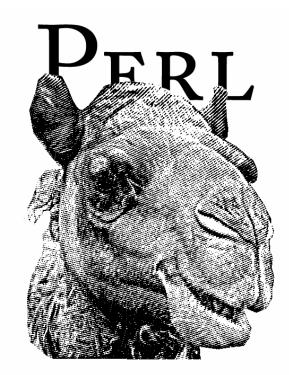

ADAPTIVE, LOW-MAINTENANCE EASY TO RIDE

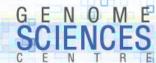

# **Perl as Explorer**

Lots of camel mechanics in the desert, and we're in a desert

#### ANOTHER LEADING LANGUAGE

#### Perl

#### Simplified Exploration model

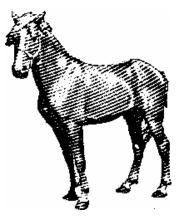

~ mathematics beautiful & elegant rigorous, requires overhead fast on smooth ground slow in rough terrain ! killed by camel veterinarian

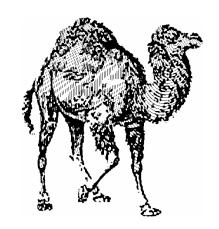

~ physics gets you there explores uninhabited terrain, cavalier average speed on smooth ground average speed in rough terrain

\* horse veterinarian OK

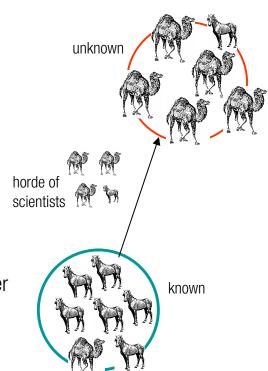

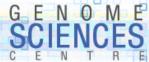

# **Holy Triad of Analysis**

- · many types of analyses fall into this analysis triad
  - · fetch from: file, user, pipe, http, ftp
  - · munge: collate, sort, organize, count, enumerate
  - · output: text, image, HTML, XML
- each step is made <u>pleasant and easy</u> with Perl

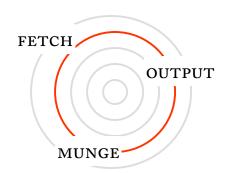

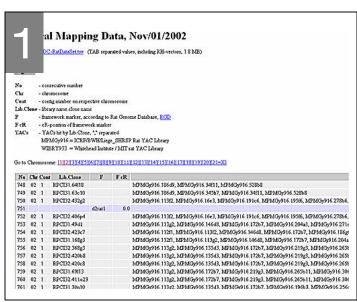

! data we want is in a web table (Very Bad Thing™)

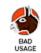

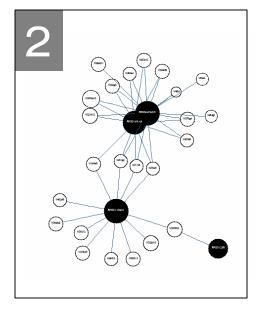

\* visualize the relationships for sanity

| 3 |                                                                                                    |
|---|----------------------------------------------------------------------------------------------------|
|   | 0 0 RPCI31.80h3                                                                                                    |
|   | 0 1 MPMGy916.380h8                                                                                                    |
|   | 0 2 WIBRy933.259d6                                                                                                    |
|   | 0 45 WIBRy933.284b4<br>0 46 WIBRy933.219c12<br>0 47 MPMGy916.110d1<br>1 0 MPMGy916.369g12<br>1 1 MPMGy916.282g2<br>1 2 RPCI31.33m10 |
|   | 21 7 RPCI31.17n14<br>21 8 WIBRY933.106h8<br>21 9 RPCI31.17i17                                                                       |
|   |                                                                                                    |

\* format data to STDOUT

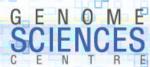

# Step 1 – Fetch – Perl Makes it Fun

|            | d2rat1   | 1        | MPMGy916.186d9, MPMGy916.34f11, MPMGy916.528b8 MPMGy916.186d9, MPMGy916.345h7, MPMGy916.34f11, MPMGy916.528b8 MPMGy916.11372 MPMGy916.1663 MPMGy916.19166 MPMGy916.528b8                                                                                                    |
|------------|----------|----------|----------------------------------------------------------------------------------------------------|
| CI32.432g2 | d2cat1   |          |                                                                                                    |
|            | 42cat1   | 3        | MPMGy916.113f2, MPMGy916.16e3, MPMGy916.191c6, MPMGy916.195f6, MPMGy916.278b6, MPMGy916.                                                                                                    |
|            | 42ca+1   |          | ALL MAN TO THE PARTY OF THE PARTY OF THE PAR |
|            | GZIZII   | 0.0      |                                                                                                    |
| CI32.406p4 |          | J        | MPMGy916.113f2, MPMGy916.16e3, MPMGy916.191c6, MPMGy916.195f6, MPMGy916.278b6, MPMGy916.                                                                                                    |
| CI31.49d1  |          |          | MPMGy916.113g2, MPMGy916.146d8, MPMGy916.172b7, MPMGy916.204a1, MPMGy916.271e12, MPMGy9                                                                                                    |
| CI32.423c7 |          | 7        | MPMGy916.112ft, MPMGy916.113f2, MPMGy916.146d8, MPMGy916.172b7, MPMGy916.186g6, MPMGy91                                                                                                    |
| CI31.168g3 |          | 7        | MPMGy916.112f1, MPMGy916.113g2, MPMGy916.146d8, MPMGy916.172b7, MPMGy916.204a1, MPMGy91                                                                                                    |
| CI32.368g3 |          | 7        | MPMGy916.113g2, MPMGy916.135d3, MPMGy916.172b7, MPMGy916.219g3, MPMGy916.265b11, MPMGy9                                                                                                    |
| CI32.420b8 |          | 7        | MPMGy916.113g2, MPMGy916.135d3, MPMGy916.172b7, MPMGy916.219g3, MPMGy916.265b11, MPMGy9                                                                                                    |
| CI32.420c8 |          | 7        | MPMGy916.113g2, MPMGy916.135d3, MPMGy916.172b7, MPMGy916.219g3, MPMGy916.265b11, MPMGy9                                                                                                    |
| CI         | 32.42068 | 32.42068 | 32.368g3 1<br>32.420b8 1                                                                                                    |

- · 1 BAC associated with many YACs
- · want to extract the list of YACs associated with each BAC
  - · BACa -> YAC1,YAC2,YAC3,...,YACm
  - · BACb -> YAC2, YAC3, YAC5,..., YACn
- · examine linking relationships

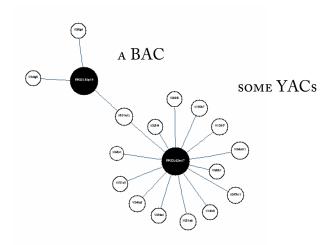

RELATIONSHIP BETWEEN OUR DATA

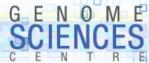

# LWP::Simple

· It's very easy to grab a remote web page.

```
GOOD
THING
```

```
use LWP::Simple;
my $url = "http://www.mdc-berlin.de/ratgenome/data/MDC-Map-15.html";
my $html = get($url);
```

\$html now contains the HTML content of the web page

```
HTML><HEAD><TITLE>MDC-Rat-Data</TITLE></HEAD>
<BODY scroll=yes>
<H1>Physical Mapping Data, Nov/01/2002</H1>
<P>Download: <A href="http://flipper.molgen.mpg.de:10085/mdcRATdata/MDC-RatDataSet.tsv">MDC-RatDataSet.tsv*/A>&nbsp;&nbsp;&nbsp;(TAB separated values, including RH-vectors, 1.8 MB)</P>
<H3><U>Legend:</U></H3>
<TABLE border=0>
<TBODY>
<TR>
<TR>
<TD><B>NO </B></TD>
<TD>
<TD>- consecutive number<BR></TD></TR>
<TR>
<TR>
<TR>
<TR>
<TR>
<TR>
```

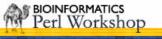

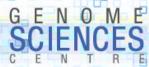

# Parsing HTML – HTML::TreeBuilder

Never parse HTML with your own code, unless you have a good reason. Use existing parser modules.

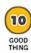

```
use HTML::TreeBuilder;
my $tree = HTML::TreeBuilder->new_from_content($html);
```

- \$tree is an object which you can traverse
- · you have to know what you're looking for

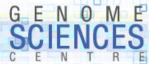

## Examine HTML – Brittle!

```
<TABLE border=0>
<TBODY>
<TR>
<TD><B>NO </B></TD>
<TD>- consecutive number<BR></TD></TR>
<TR>
<TD><B>Chr </B></TD>
<TD>- chromosome</TD></TR>
...
</TD></TR>
...
</TD></TR></TD></TR>
```

```
TABLE rules=none border=1><FONT size=-1>

TR bgColor=#eeeeee>
<TD>&nbsp;748</TD>
<TD>&nbsp;02</TD>
<TD>&nbsp;1</TD>
<TD>&nbsp;1</TD>
<TD>&nbsp;RPCI31.64l18</TD>
<TD>&nbsp;</TD>
<TD>&nbsp;</TD>
<TD>&nbsp;</TD>
<TD>&nbsp;</TD>
<TD>&nbsp;</TD>
<TD>&nbsp;</TD>
<TD>&nbsp;</TD>
<TD>&nbsp;</TD>
<TD>&nbsp;</TD>
<TD>&nbsp;</TD>
<TD>&nbsp;</TD>
<TD>&nbsp;</TD>
<TD>&nbsp;</TD>
<TD>&nbsp;</TD>
<TD>&nbsp;</TD>
<TD>&nbsp;</TD>
<TD>&nbsp;</TD>
<TD>&nbsp;</TD>
<TD>&nbsp;</TD>
<TD>&nbsp;</TD>
<TD>&nbsp;</TD>
<TD>&nbsp;</TD>
<TD>&nbsp;</TD>
<TD>&nbsp;</TD>
<TD>&nbsp;</TD>
<TD>&nbsp;</TD>
<TD>&nbsp;</TD>
<TD>&nbsp;</TD>
<TD>&nbsp;</TD>
<TD>&nbsp;</TD>
<TD>&nbsp;</TD>
<TD>&nbsp;</TD>
<TD>&nbsp;</TD>
<TD>&nbsp;</TD>
<TD>&nbsp;</TD>
<TD>&nbsp;</TD>
<TD>&nbsp;</TD>
<TD>&nbsp;</TD>
<TD>&nbsp;</TD>
<TD>&nbsp;</TD>
<TD>&nbsp;</TD>
<TD>&nbsp;
&nbsp;
&nbsp;
&nbsp;
&nbsp;
&nbsp;
&nbsp;
&nbsp;
&nbsp;
&nbsp;
&nbsp;
&nbsp;
&nbsp;
&nbsp;
&nbsp;
&nbsp;
&nbsp;
&nbsp;
&nbsp;
&nbsp;
&nbsp;
&nbsp;
&nbsp;
&nbsp;
&nbsp;
&nbsp;
&nbsp;
&nbsp;
&nbsp;
&nbsp;
&nbsp;
&nbsp;
&nbsp;
&nbsp;
&nbsp;
&nbsp;
&nbsp;
&nbsp;
&nbsp;
&nbsp;
&nbsp;
&nbsp;
&nbsp;
&nbsp;
&nbsp;
&nbsp;
&nbsp;
&nbsp;
&nbsp;
&nbsp;
&nbsp;
&nbsp;
&nbsp;
&nbsp;
&nbsp;
&nbsp;
&nbsp;
&nbsp;
&nbsp;
&nbsp;
&nbsp;
&nbsp;
&nbsp;
&nbsp;
&nbsp;
&nbsp;
&nbsp;
&nbsp;
&nbsp;
&nbsp;
&nbsp;
&nbsp;
&nbsp;
&nbsp;
&nbsp;
&nbsp;
&nbs
```

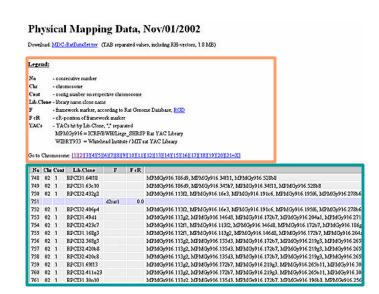

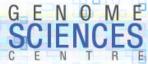

## Fetch Columns from Second Table

Columns 2, 3, 6 contain data we want. Extract data and save in memory.

```
grep(?,@x)
```

```
# fetch table
my ($table) = grep($_->attr("rules") eq "none", $tree->find_by_tag_name("table"));
# get all rows from table
my @rows = $table->find_by_tag_name("tr");
# for each row...
ROW:
foreach my $row (@rows) {
  # get all columns
  my @cols = $row->find_by_tag_name("td");
  # some columns do not contain data we want
  next unless @cols == 7;
  # get data from columns 2,3,6
  my $contig = $cols[2]->as_text;
  my $bacname = $cols[3]->as_text1
  my $yacnames = $cols[6]->as_text;
  # split YAC names a,b,c,d -> (a b c d)
  my @yacnames = split(/,/,$yacnames);
  # save data in a hash of lists
  push ( @{$bac_to_yacs{$bacname}}, @yacnames );
```

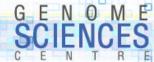

# **Hashes and Arrays**

```
my $bacname = $cols[3]->as_text
my $yacnames = $cols[6]->as_text;
my @yacnames = split(/,/,$yacnames);
push ( @{$bac_to_yacs{$bacname}}, @yacnames );
```

#### %bac\_to\_yacs

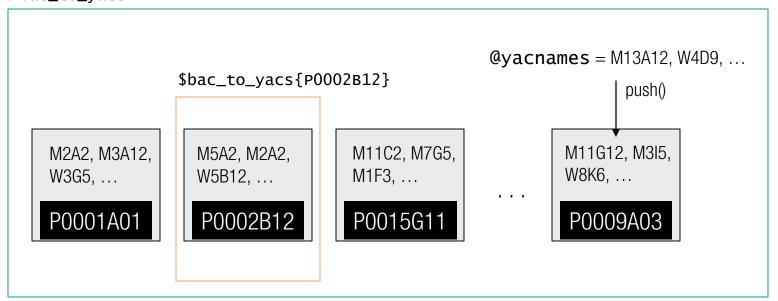

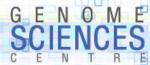

# Step 2 – Munge - Perl Makes It Easy

Store data in a way that allows you to easily find needed relationships — choose wisely

```
    BAC -> list all associated YACs

  @list = @{$bac_to_yac{$bacname}}
BAC -> how many YACs?
  scalar (@list)
how many total BACs?
  scalar ( keys %bac_to_yac )
how many total YACs?
  $num_yacs = scalar ( map { @{$bac_to_yac{$_}}} keys %bac_to_yac )
  · this sum doesn't take care of duplicates
how many average YACs per BAC?
  use Math::VecStat qw(average);
  average ( map { scalar ( @{$bac_to_yac{$_}}} ) } keys %bac_to_yac );
```

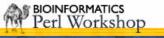

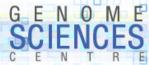

## **CPAN**

- · <u>CPAN</u> contains 5,000+ modules of all types fun & serious
  - Perl Data Language (PDL) for matrix manipulation (PDL)
  - convert time to Swedish Chef speak (Acme::Time::Baby)

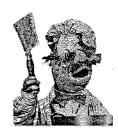

```
#!/usr/local/bin/perl
use Acme::Time::Baby language => "swedish chef";
print babytime "5:35";
```

Zee beeg hund is un zee sefen und zee little hund is un zee six. Bork, bork, bork!

- Graph::Base to create directed and undirected graphs
- · GraphViz to generate GIF/TXT/EPS/PNG/...s from graph

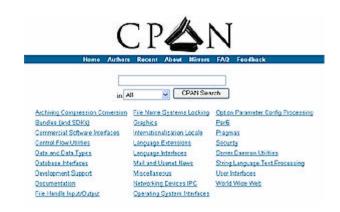

SEARCH.CPAN.ORG

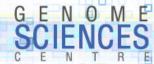

## **Standardized Module Documentation**

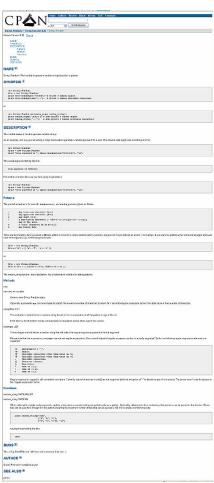

String::Random

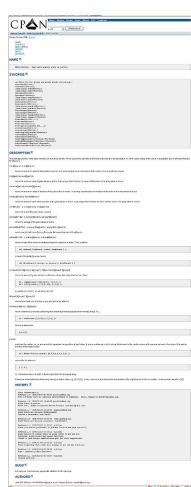

Матн::VecSтат

#### NAME

Grinder - grinds coffee

#### **SYNOPSIS**

```
use Grinder;
$g = Grinder->new();
$g->grind("coarse");
$g->empty();
```

#### **DESCRIPTION**

Models a Rancillio burr coffee grinder

#### **HISTORY**

9 October 2003 - docs

#### **BUGS**

If found, remove from grinder

#### **AUTHOR**

M Krzywinski

BIOINFORMATICS Perl Workshop

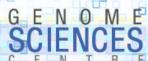

# **GraphViz – Big Bang for Little Buck**

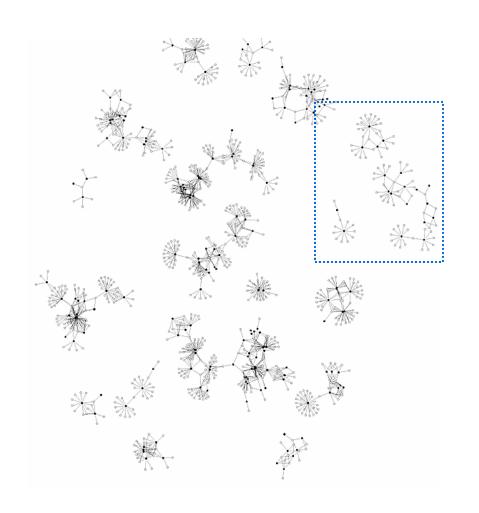

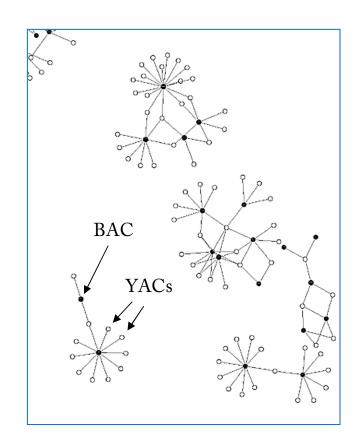

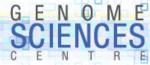

# **Creating Graphs with Graph:: and GraphViz**

```
= Graph::Undirected->new();
my $graph
my $graphviz = GraphViz->new(directed=>0);
# for each BAC in the hash
foreach my $bac (keys %bac_to_yacs) {
    # get a list of all YACs for this BAC
    my @yacs = @{$bac_to_yacs{$bac}};
    # add edge between bac & yac in Graph::Undirected object
    map {$graph->add_edge($bac,$_) } @yacs;
    # for vizualization do the same for GraphViz object
    map { $graphviz->add_edge($bac,$_) } @yacs; # map {} IDIOM
}
# create PNG image of graph
open(GRAPH,">/home/martink/www/htdocs/tmp/bacyac.png");
print GRAPH $graphviz->as_png;
close(GRAPH);
```

map {} @x

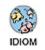

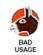

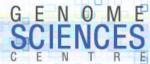

# **List Clones in Contigs**

List <u>connected components</u>, or contigs, created by BAC-YAC links.

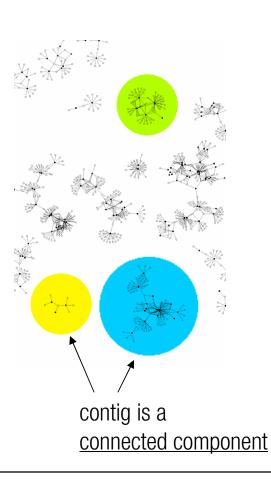

# **Output - Create Output to STDOUT**

It's nice to create output to STDOUT, rather than a file, because you can pipe your script into other processes.

- · Perl is friendly you can copy file handles
  - · STDOUT to file
  - · file to STDOUT

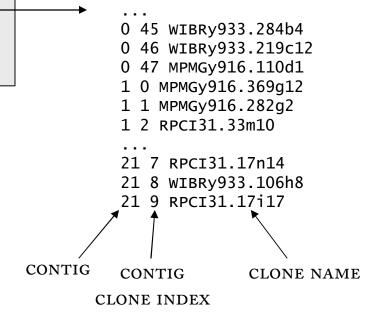

0 0 RPCI31.80h3

0 1 MPMGy916.380h8

0 2 WIBRy933.259d6

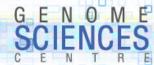

# Munge at Prompt

Don't forget that the command prompt offers powerful tools to manipulate and extract data — generate maximally detailed reports and parse later

- 0 0 RPCI31.80h3
- 0 1 MPMGy916.380h8
- 0 2 WIBRy933.259d6

. . .

- 0 45 WIBRy933.284b4
- 0 46 WIBRy933.219c12
- 0 47 MPMGy916.110d1
- 1 0 MPMGy916.369g12
- 1 1 MPMGy916.282q2
- 1 2 RPCI31.33m10

. .

- 21 7 RPCI31.17n14
- 21 8 WIBRy933.106h8
- 21 9 RPCI31.17i17

- how many contigs?
  - · cut -d " " -f 1 data.txt | sort -u | wc
- how many clones?
  - · cut -d " " -f 3 data.txt | sort -u | wc
- how many clones in contig 10?
  - · grep -d "^10 " data.txt | wc
- which contigs have < 20 clones?
  - · cut -d " " -f 1 data.txt | uniq -c | egrep " 1?[0-9] "

| clones | contig | clones | contig |
|--------|--------|--------|--------|
| 16     | 13     | 11     | 18     |
| 18     | 14     | 8      | 19     |
| 18     | 15     | 9      | 20     |
| 13     | 16     | 10     | 21     |

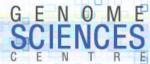

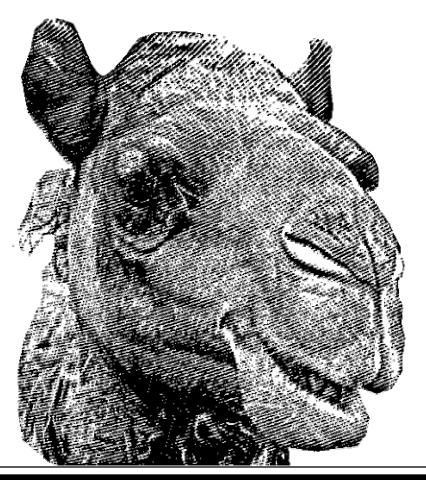

# Perl

**PRODUCTIVE** 

**CREATIVE** 

LINGUAL

**COMPACT** 

**OPEN SOURCE** 

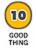

DOES NOT SPIT